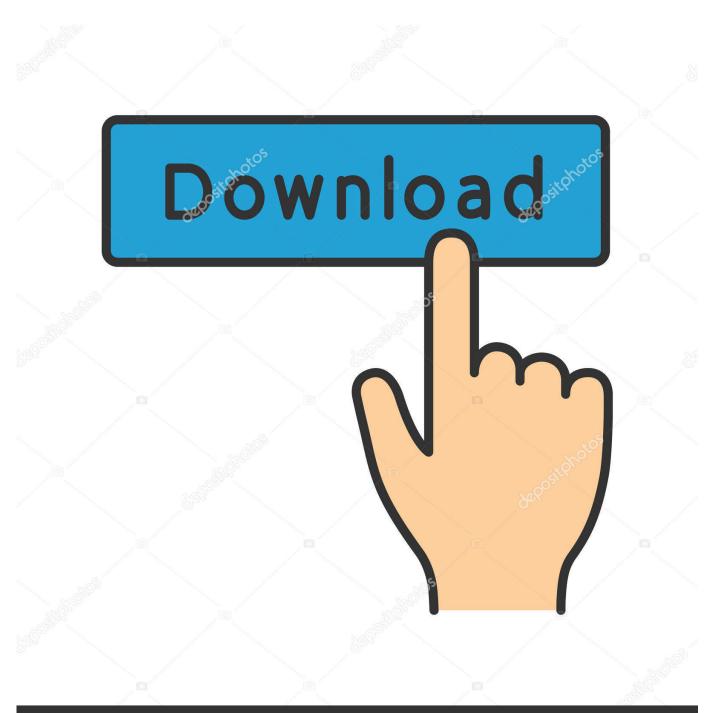

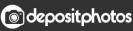

Image ID: 211427236 www.depositphotos.com

FlexCal Makes ICal Updates Easy

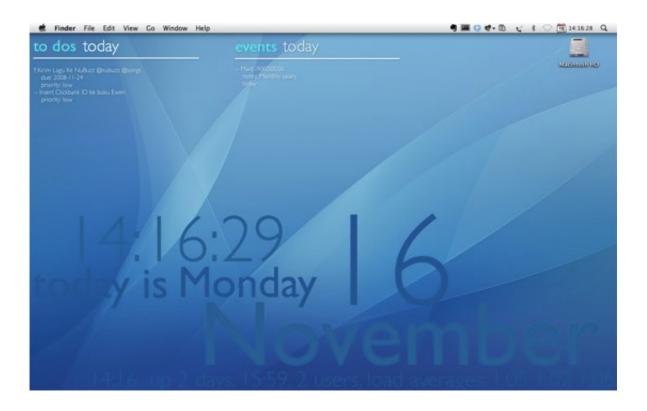

FlexCal Makes ICal Updates Easy

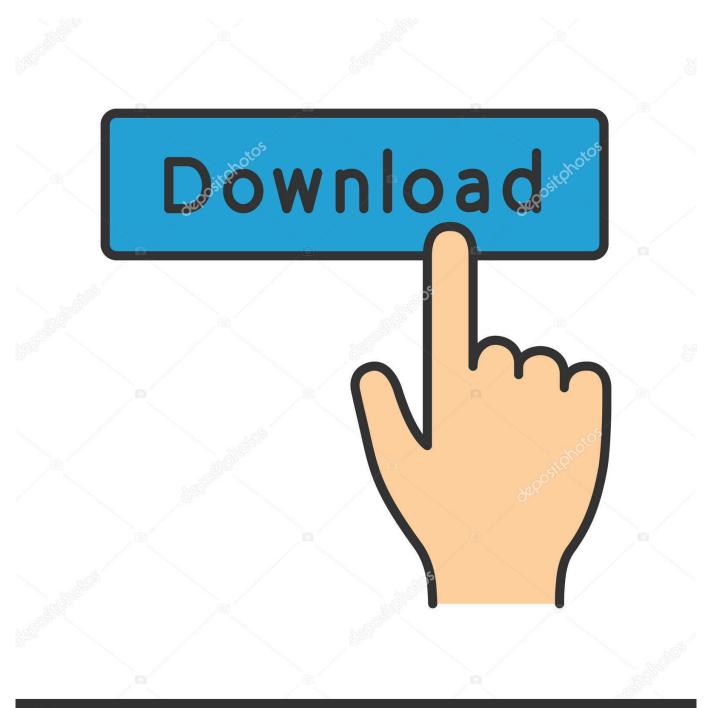

## depositphotos

Image ID: 211427236 www.depositphotos.com

FlexCal: Flexcal lets me create new iCal (or BusyCal) events without having to open my ... programs take adantage of Growl to provide notifications and updates, ... has made making those Screen Sharing connections simple. FlexCal is a simple way to get your tasks or events into your calendar ... bigger improvement. this widget makes inputting information in iCal just .... FlexCal is a simple way to get your tasks or events into your calendar quickly. ... Please update. ... Is there any way to eliminate the need to launch iCal before I see my tasks/appointments in ... Unfortunately, I just installed it and whenever I try to set it up in my System Preferences, FlexCal makes my System Preferences quit.. FlexCal makes iCal updates easy. screenshot of FlexCal. If you're a busy guy or gal, then you're always adding things to your "to do" list, or creating reminders .... Adding the iCal URL link; Adding the .ics calendar file ... at the time of import and these events are not updated automatically. ... Save the file to an easy location and go to your Google Calendar at calendar.google.com.. It makes adding iCal events as easy as typing a naturallanguage string ... Of course, both QuickCal and FlexCal are free, so there's no room for .... Although Apple Calendar is easy to use, things can go wrong. ... An Apple iCal Guide, though, is a lot simpler to use and understand because the ... But you can make your calendar only show your working week, or display two weeks ... You'll still subscribe to them, and they'll still be updated if they belong to someone else.. Download FlexCal for Mac now from Softonic: 100% safe and virus free. Download FlexCal latest version 2019.. FlexCal makes your calendar very easily accessible and avoids you wasting time having to open up iCal every time you come up with a new idea. Being a .... When you add an event via iCloud make sure you're associating it with ... Google Hub to show me my calendar, nothing from my ical shows up.. The app generally makes it it easy to add or delete elements and create recurring actions. ... versions of the non-Pro TinyBooks, updated the text in the Help Window, etc. ... pane item that allows you to quickly enter todos and events in your iCal. ... FlexCal makes your calendar very easily accessible and avoids you wasting .... Softonic reviewA quicker way to add events to iCalFlexCal, previously known as FlexTD, is a ... FlexCal makes your calendar very easily accessible and avoids you wasting time ... Its current version is 3.0fc77 and was updated on 20/06/2012.. Update from developers: "FlexCal is no longer being actively ... There are several things that you should adjust to make FlexCal ... Do you know better free alternatives to add Tasks and Events to iCal quickly and easily?. Update your iPhone, iPad, and iPod touch to the latest version of iOS, and your Mac to the latest version of macOS. ... To make setting appointments easier, the calendar you use the most-probably ... Open Calendar (or iCal).. I'm not working on Snow Leopard yet, so maybe there are updates to get the Quick ... I made an INBOX context which syncs with my default iCal calendar. Using FlexCal, I hit a few keys, capture my action, and then sync when I open OF for ... As it stands, OF doesn't give you an easy way to find a starting point without doing ...

I try not to have iCal running because I've got the Dateline app that stays on my desktop. ... What I'm looking for would be so much easier if Snow Leopard offered data detectors ... Maybe you can use this http://flexgames.com/flexcal/?p=1 ... Thanks; I just tried that, but it made it the event a half hour later and I couldn't specify .... Sped up quittingSoftonic reviewA quicker way to add events to iCalFlexCal, ... FlexCal makes your calendar very easily accessible and avoids you wasting ... More about MoKgVm2DVDIts current version is 1.2 and was updated on 8/10/2011.. Google can take a few hours to recognize updates that you make to ... to make your iCal sync more frequently with SimplePractice's calendar.

## fbf833f4c1

Комментарий Localgrapher: как получить лучшие фотографии Giveaway: Photo Watermark Software v8.0 for Free I Have Hulu, and It's Great! Galaxy Tab S6 e il primo tablet con lettore impronte nel display Now its Firefox's and Opera's turn (Updated) GREAT SCOT!!! Check Accessibility using Best Practices 39 science fiction, fantasy, and horror novels to read this April PTSD Linked to Long-Term Physical, Emotional and Cognitive Symptoms No Home button, Mail in 10, Pokemon Go